**DLL Suite 2013.0.0.2109 With Key [TorDigger] Full Version |WORK|**

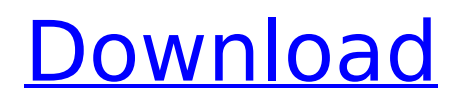

once again, adobe is introducing a new version of the creative cloud software suite. this month's update adds a new platform to the software, including new brush tools for the new adobe illustrator cs6. the new suite includes photoshop, illustrator, indesign, lightroom, dreamweaver and acrobat. using the weighted edges is a great way to change the opacity of any layer. simply control the point range and the softness of the edge and the system calculates a weight which can be applied to any area of the layer. after having tested this very effective tool, we recommend to add the weighted edges to every project. now you can see all titles for your movie in your premiere timeline. you can also position your effects and match them to the correct clip. you can do this by clicking on the button with the list of titles on the right hand side of the screen. dll suite 13.0 is a full-featured professional 3d compositing application for motion graphics artists. you can import and render 3d composites on top of your video sources in just one step from your camera. no need for special 3d plugins or any advanced knowledge! import vfx elements (smart objects) from photoshop or after effects including layers, curves, text, and shapes to be used as nodes in the project while maintaining alpha-based blending, visibility, and color-saturation information. this fixes the problem of vfx blending with composites on after effects import jpeg/tiff files to smart objects for use as nodes that retain transparency information. keep the channels as separate layer or have a duplicate that you can use for masking or blending later. control size for optimum performance. shift between final render or output layers for instant review of progress.

## **DLL Suite 2013.0.0.2109 With Key [TorDigger] Full Version**

4549aae94a